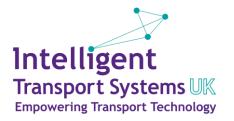

# Intelligent Transport Systems UK

How to use the Members Area

# Members Area - 'go-to' hub for ITS UK

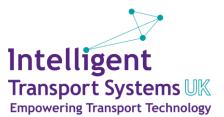

### https://its-uk.civiplus.net/

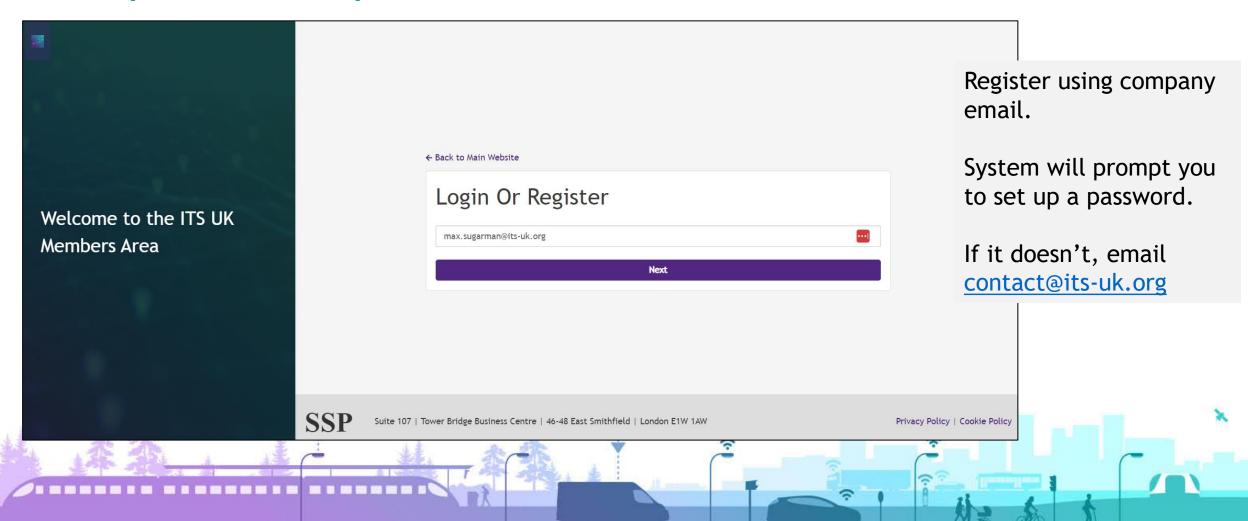

# Members Area - 'go-to' hub for ITS UK

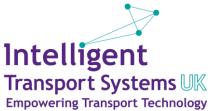

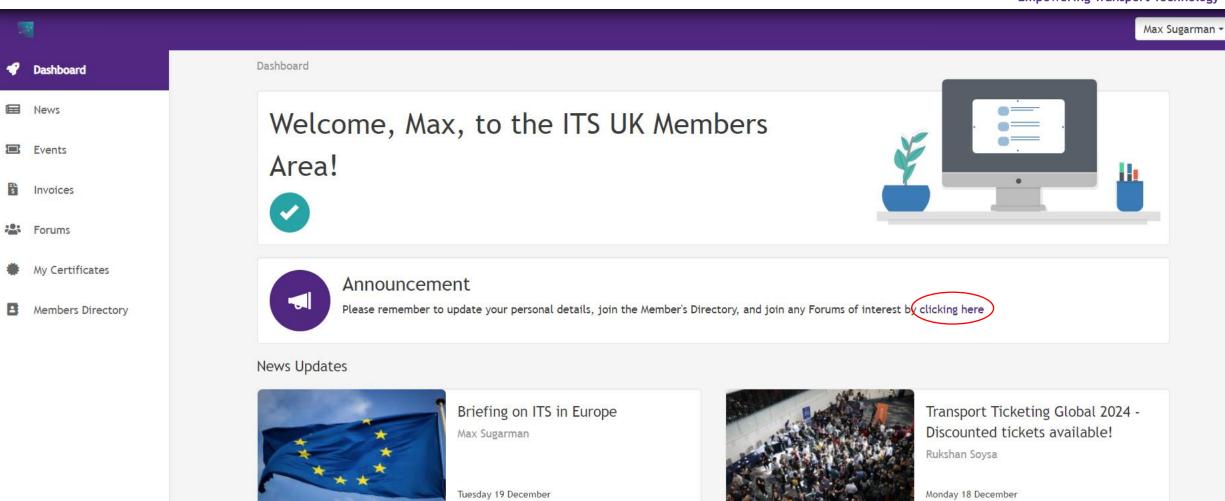

See more >

# **Update** your details

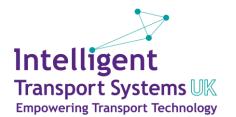

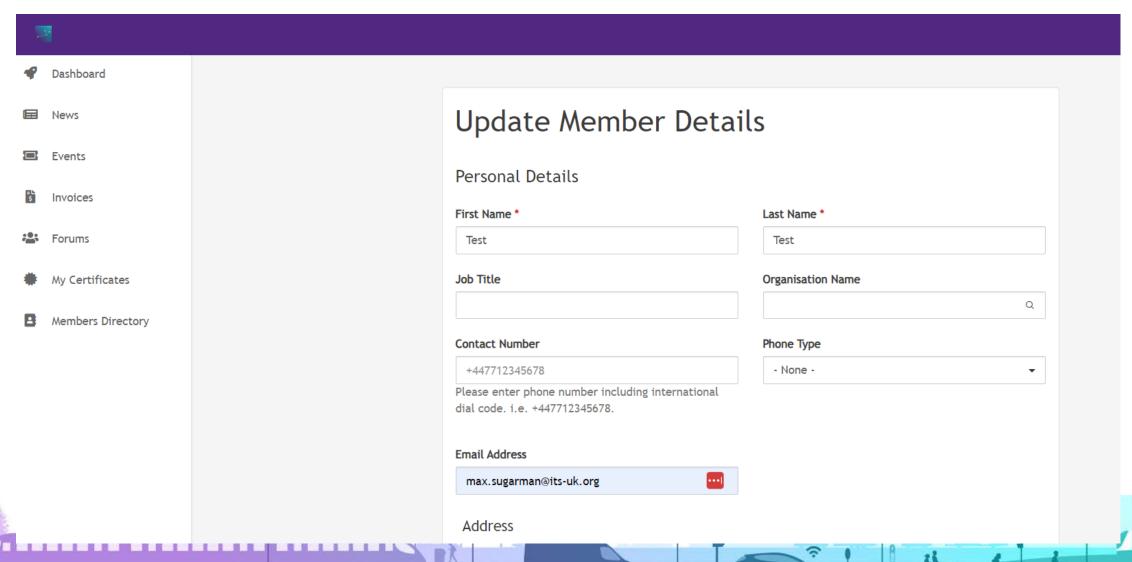

# Sign up for Forums

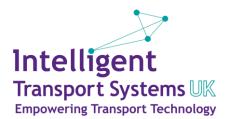

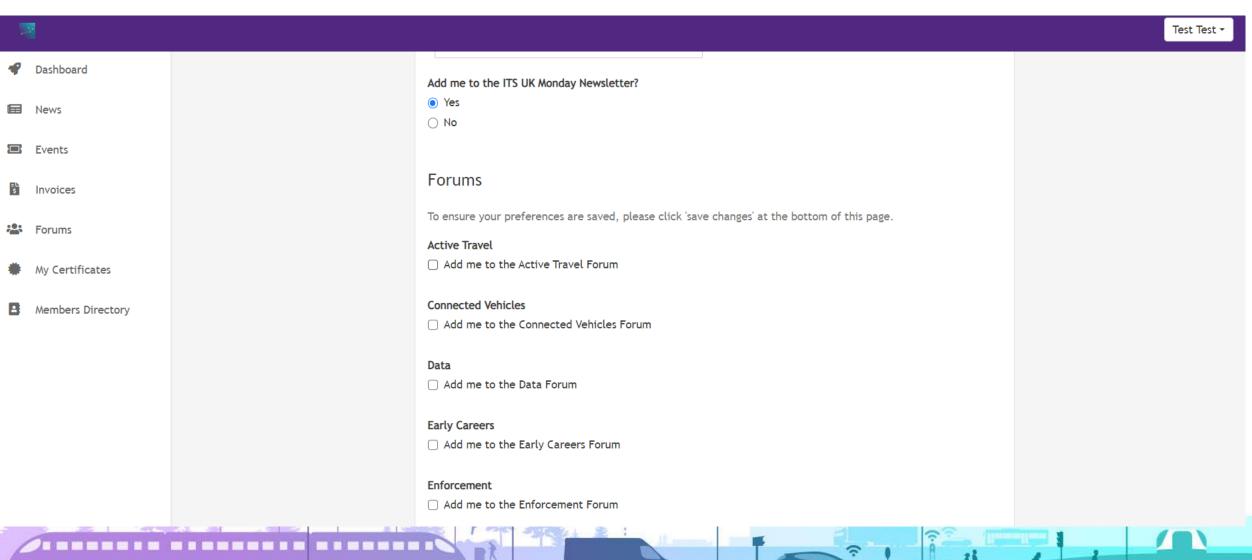

# Add yourself to the Members Directory

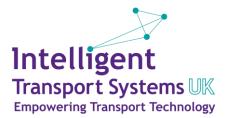

| _                 |                                                                                                    |                                |
|-------------------|----------------------------------------------------------------------------------------------------|--------------------------------|
| <b>20</b>         |                                                                                                    | Test Test ▼                    |
| Dashboard         | Add me to the Smart Environment Forum                                                                                                    |                                |
| ■ News            | User Behaviour  Add me to the User Behaviour Forum                                                                                                    |                                |
| Events            | Manager to 1775                                                                                                    |                                |
| Invoices          | Women in ITS  ☐ Add me to Women in ITS                                                                                                    |                                |
| Forums            | Advocacy & Public Affairs Group (APAG)  Add me to the APAG Advocacy & Public Affairs Group                                                                                                    |                                |
| My Certificates   |                                                                                                    |                                |
| Members Directory | Members Directory Details                                                                                                    |                                |
|                   | Display my profile in members directory  Selecting the checkbox will only have effect if you have an active membership. You won't appear on the members directory when your membership is not valid. |                                |
|                   | Save Changes                                                                                                    | Remember to click              |
|                   |                                                                                                    |                                |
|                   | SSP Suite 107   Tower Bridge Business Centre   46-48 East Smithfield   London E1W 1AW                                                                                                    | Privacy Policy   Cookie Policy |

## View past presentations

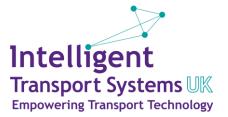

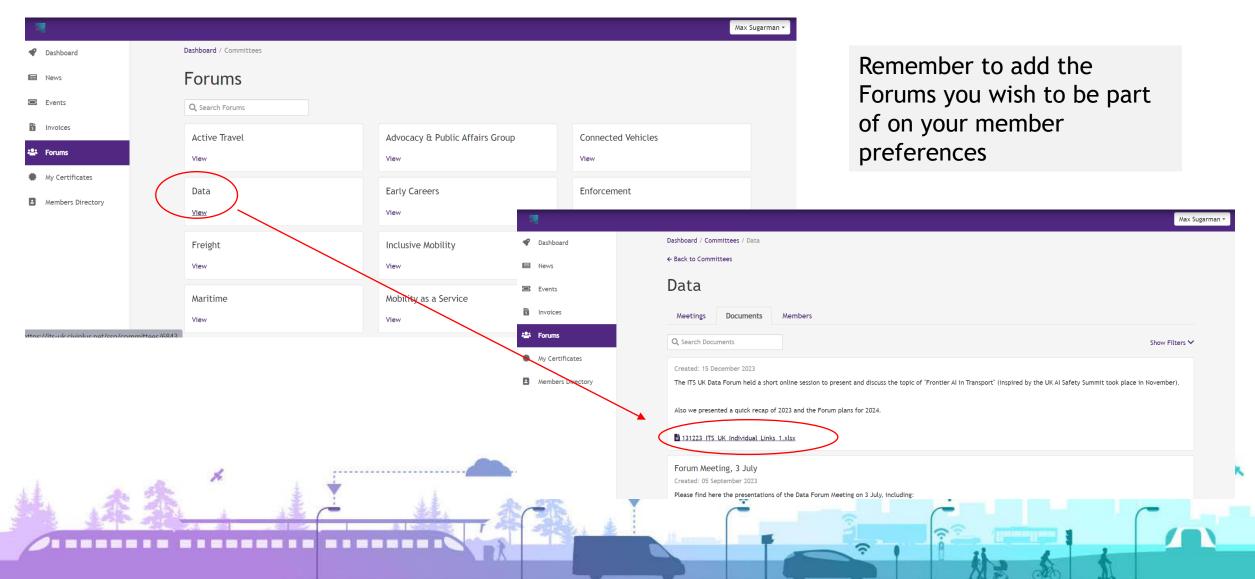

# View Membership Certificate

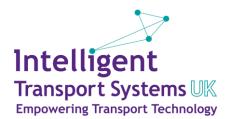

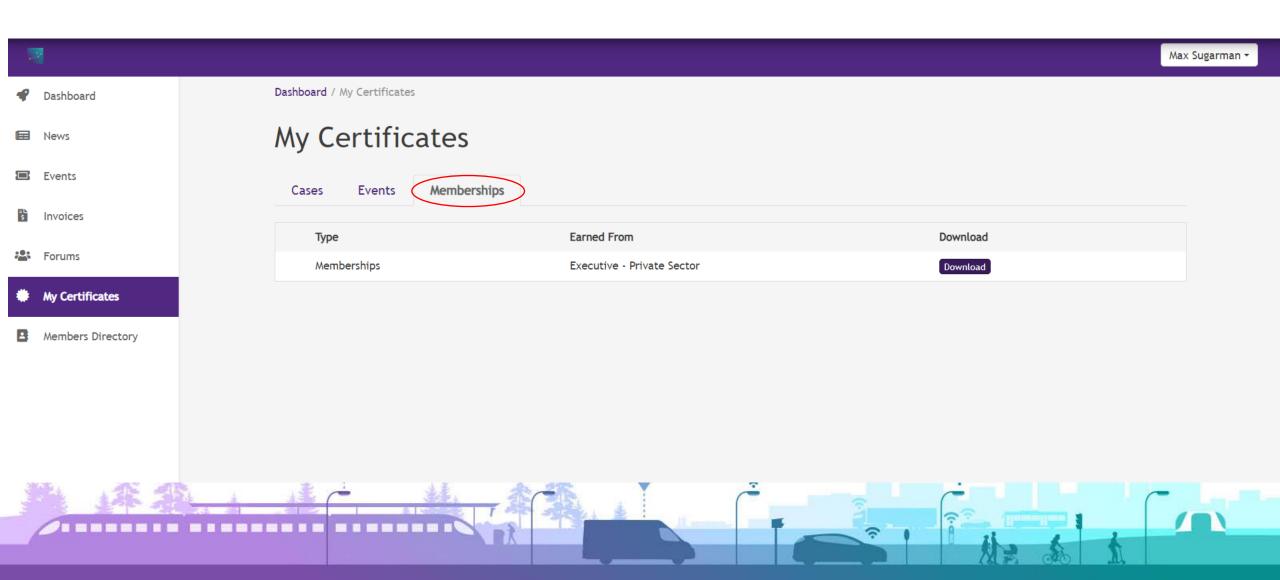

#### Find other Members

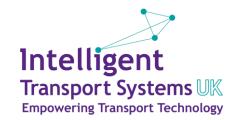

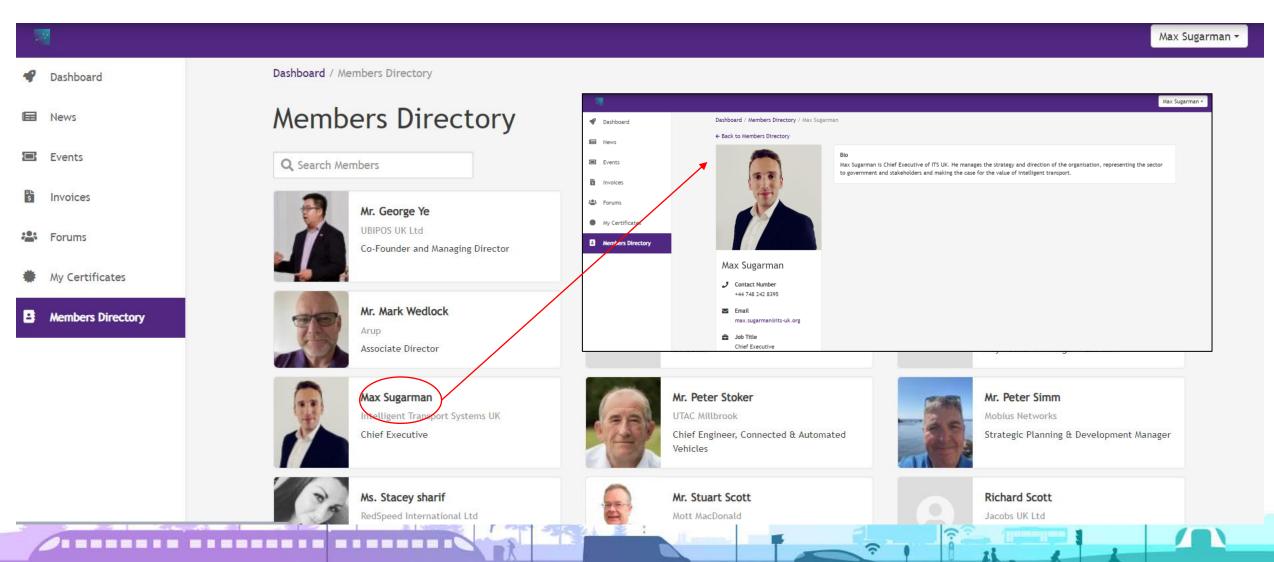

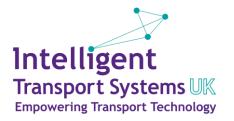

# Intelligent Transport Systems UK

How to use the Members Area